# aHa!1Way XLS Add-In

### Meet more efficiently generating Excel tasklist from your mindmap

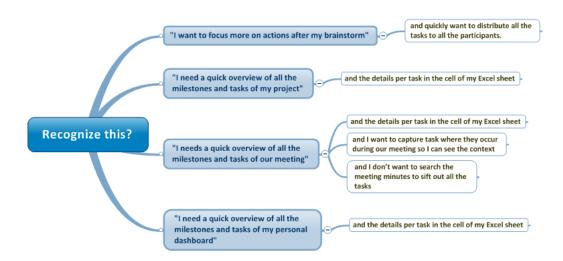

## **Product description**

The aHa!1Way XLS add-in exports Mindjet MindManager's task information into task lists in Microsoft Excel while maintaining the hierarchic structure of your map.

Because the aHa!1Way XLS add-in maintains the hierarchic structure of your map and color codes every unique resource you will get a quick overview of your tasks. This add-in is **great to quickly generate action lists based on meeting minute maps** so that each of the participants knows what to do after the meeting. Another great application for the aHa!1Way XLS add-in is to **use Mindjet MindManager for your time management** in your personal dashboard and **export all of your tasks to a simple to do list**. Many of our clients also use this add-in to **generate to do lists** for all the members of simple projects or after a brainstorm.

#### The aHa!1Way XLS add-in:

- quickly generates a list in Microsoft Excel with all your milestones and tasks information of your project, meeting, personal dashboard or after a brainstorm.
  Including start dates, end dates, duration, completion, priority and resources;
- generates color codes for each unique resource;
- converts the Topic Notes of the topics in your map to cell comments in Microsoft Excel.

#### Whom is it for?

This product is designed for all MindManager users who work with Excel and quickly want to generate a task list from their project, personal dashboard, meeting or brainstorm in a simple and visual way.

"All my students of my 'personal dashboard' class which is part of the Hypershifters course use the aHa1Way add-in for its ease of use, simplicity and because of the visually attractive color coding."

Alexis van Dam – Trainer with Hypershifters.nl and Academy of Minds.

### **How to Get Started**

**Step 1.** Use a template

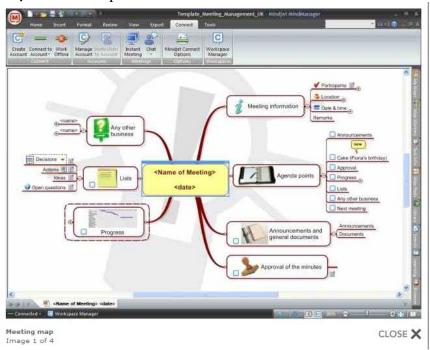

**Step 2.** Capture action points / tasks where they occur:

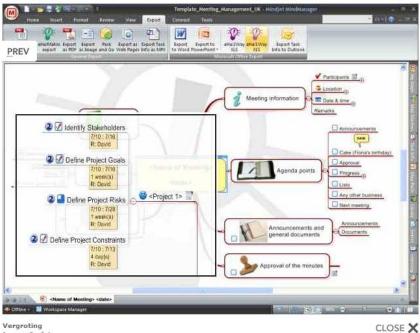

Vergroting Image 2 of 4

**Step 3.** Export to Excel and use the 'data' 'list' to select your own tasks and check the cell content for your notes:

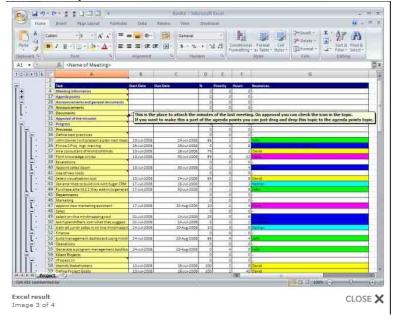

"The aHa! I Way add-in is a 'no brainer' for every MindManager user who uses MindManager for meetings, simple projects, brainstorms and personal task lists."

Sebastian Clogg – Business Development Group